## Advance Steel 2017 (x64) Key =LINK= Download Pc

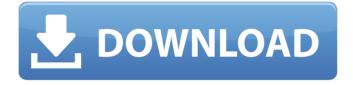

I want to upgrade to Windows 7 64 bit to add more RAM to my laptop (... Share your knowledge, ask questions and explore popular ... Question | 0 Replies | 46 Views | Created by kuha-punk - September 28, 2015. 17:37 After upgrading from win 10 to win 7 pro 64 bit , after installing win 7 updates, can't go to microsoft site to download Hello! When trying to change windows 8.1 language via control panel, "Language settings" error pops up with system language change. Windows ... Question | 0 Replies | 32 Views | Created by kuha-punk - September 27, 2015 11:12 Windows 7 Home Premium 64bit. After the last Win10 update and reboot, my laptop stopped seeing the network card. Device Manager shows the device with a question mark. I tried uninstalling Device Manager completely. What could it be. ?? How can I restore the network cards? Answered by Question | 0 Replies | 32 Views | Created by kuha-punk - September 27, 2015. 11:12 After the last Win10 update and reboot, my laptop stopped seeing the network card.

## Advance Steel 2017 (x64) Key Download Pc

I want to upgrade to Windows 7 64 bit to add more RAM to my laptop (... Share your knowledge, ask questions and explore popular ... Question | 0 Replies | 46 Views | Created by kuha-punk - September 28, 2015. 17:37 After upgrading from win 10 to win 7 pro 64 bit , after installing win 7 updates, can't go to microsoft site to download Hello! When trying to change windows 8.1 language via control panel, "Language settings" error pops up with system language change. Windows ... Question | 0 Replies | 32 Views | Created by kuha-punk - September 27, 2015 11:12 Windows 7 Home Premium 64bit. After the last Win10 update and reboot, my laptop stopped seeing the network card. Device Manager shows the device with a question mark. I tried uninstalling Device Manager completely. What could it be. ?? How can I restore the network cards? Answered by Question | 0 Replies | 32 Views | Created by kuha-punk - September 27, 2015. 11:12 After the last Win10 update and reboot, my laptop stopped seeing the network card. dd2bc28256

https://ninja-hub.com/solo-por-hoy-narcoticos-anonymous-pdf-11/ http://hshapparel.com/92233-2/ https://malekrealty.org/solucionario-ecuaciones-diferenciales-isabel-carmona-417-exclusive/ https://lustrousmane.com/40506-2/ https://www.cdnapolicity.it/wp-content/uploads/2022/11/pantris.pdf https://www.coussinsdeco.com/sewart-embroidery-digitizer-v1-8-4-32-and-64bit-keygen-cigolsewartembroidery-digitizer-v1-8-4/ https://diabetica.eu/wp-content/uploads/2022/11/Eltima\_Usb\_Network\_Gate\_62\_Crack\_TOP.pdf https://klassenispil.dk/the-goal-book-in-hindi-pdf-free-download-2021/ https://vendredeslivres.com/wpcontent/uploads/2022/11/The\_Namesake\_Hd\_1080p\_Bluray\_Download\_Torrent.pdf http://gjurmet.com/en/mind-your-language-720p-torrent/